## PLU ePass Password Requirements Quick Guide

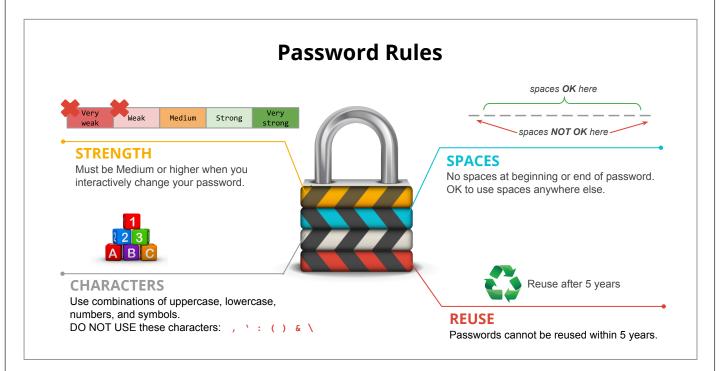

## Create a Pass Phrase

Update your password at: http://epass.plu.edu

May we suggest...

- Make your password at least 16 characters long.
- Use pass phrases that **combine random words**.

**Example:** 21 characters, with random words separated by spaces.

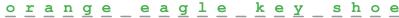

Very strong,
likely to take centuries
to crack

## REWARD FOR PASSWORD STRENGTH

The stronger your password, the longer you can keep it without it expiring. You'll get interactive feedback as you update your password.

## **Strategies for Increasing Password Strength**

- ✓ Longer passwords are more secure because it takes hackers longer to crack them when employing a brute force method. Consider using a password phrase with **16 to 24 characters**.
- ✓ Increase the number of alternatives for each character by using a **mix of uppercase**, **lowercase**, **numbers**, and **symbols**.
- Computers are great at trying patterns to guess a password. Avoid using:
  - your ePass username, PLU ID, first & last name, email, and email alias
  - a single dictionary word
  - o keyboard spatial patterns like: qwerty, asdf, or zxcvbn
  - o repeating characters like: aaaaaaa or 1111111
  - sequences like: abcdef, 654321, years, dates, or zip codes

GET HELP: helpdesk@plu.edu 253-535-7500